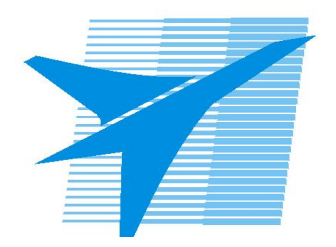

Министерство образования Иркутской области Государственное бюджетное профессиональное образовательное учреждение Иркутской области «Иркутский авиационный техникум»

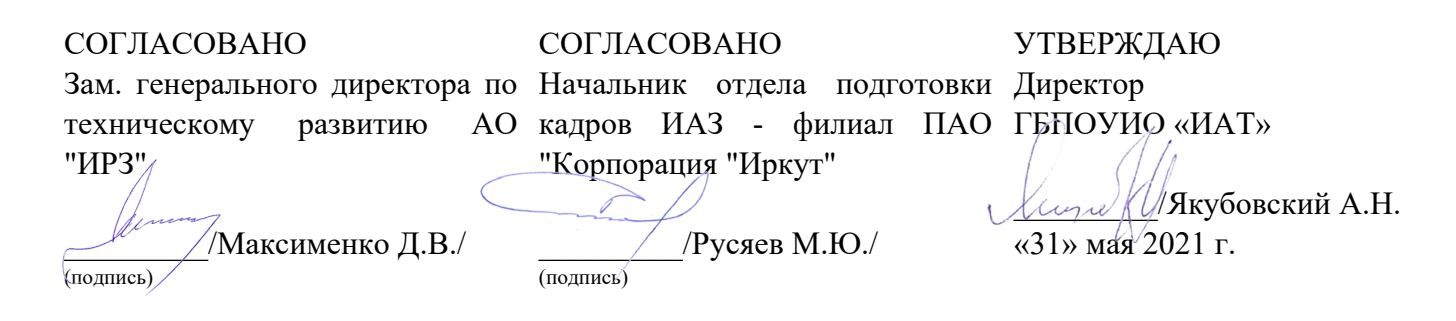

## **РАБОЧАЯ ПРОГРАММА ПРОФЕССИОНАЛЬНОГО МОДУЛЯ**

ПМ.011 Разработка, администрирование и защита баз данных

специальности

09.02.07 Информационные системы и программирование

Рассмотрена цикловой комиссией КС, ИСП протокол №9 от 25.05.2021 г.

Председатель ЦК

 $\overline{\phantom{a}}$  / /

Рабочая программа разработана на основе ФГОС СПО специальности 09.02.07 Информационные системы и программирование; учебного плана специальности 09.02.07 Информационные системы и программирование; с учетом примерной рабочей программы профессионального модуля «Разработка, администрирование и защита баз данных» в составе примерной основной образовательной программы специальности 09.02.07 «Информационные системы и программирование», № 09.02.07-170511 от 11.05.2017 г.

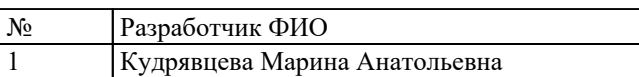

## **СОДЕРЖАНИЕ**

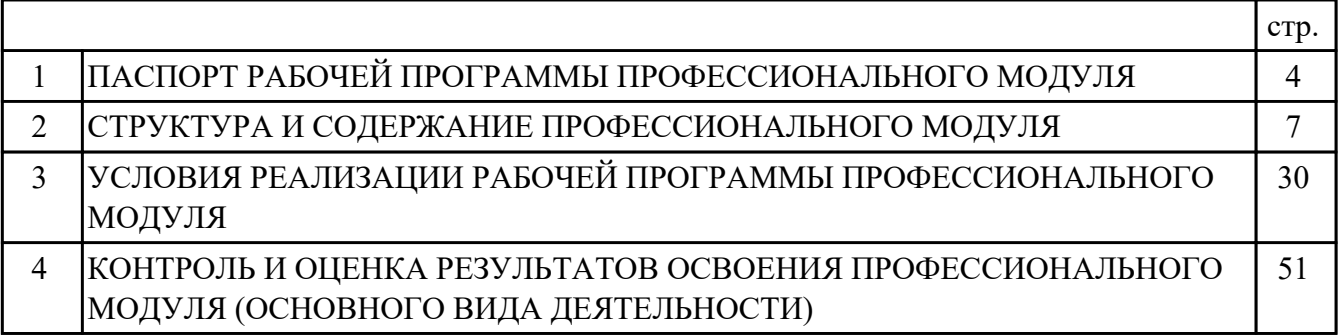

## **1. ПАСПОРТ РАБОЧЕЙ ПРОГРАММЫ ПРОФЕССИОНАЛЬНОГО МОДУЛЯ ПМ.011 РАЗРАБОТКА, АДМИНИСТРИРОВАНИЕ И ЗАЩИТА БАЗ ДАННЫХ**

#### **1.1. Область применения рабочей программы**

РП профессионального модуля является частью программы подготовки специалистов среднего звена по специальности 09.02.07 Информационные системы и программирование в части освоения основного вида деятельности: Разработка, администрирование и защита баз данных и соответствующих профессиональных компетенций (ПК):

ПК.11.1 Осуществлять сбор, обработку и анализ информации для проектирования баз данных

ПК.11.2 Проектировать базу данных на основе анализа предметной области ПК.11.3 Разрабатывать объекты базы данных в соответствии с результатами анализа предметной области

ПК.11.4 Реализовывать базу данных в конкретной системе управления базами данных

ПК.11.5 Администрировать базы данных

ПК.11.6 Защищать информацию в базе данных с использованием технологии защиты информации

#### **1.2 Цели и задачи модуля – требования к результатам освоения модуля**

С целью овладения указанным основным видом деятельности и соответствующими профессиональными компетенциями обучающийся в ходе освоения профессионального модуля должен:

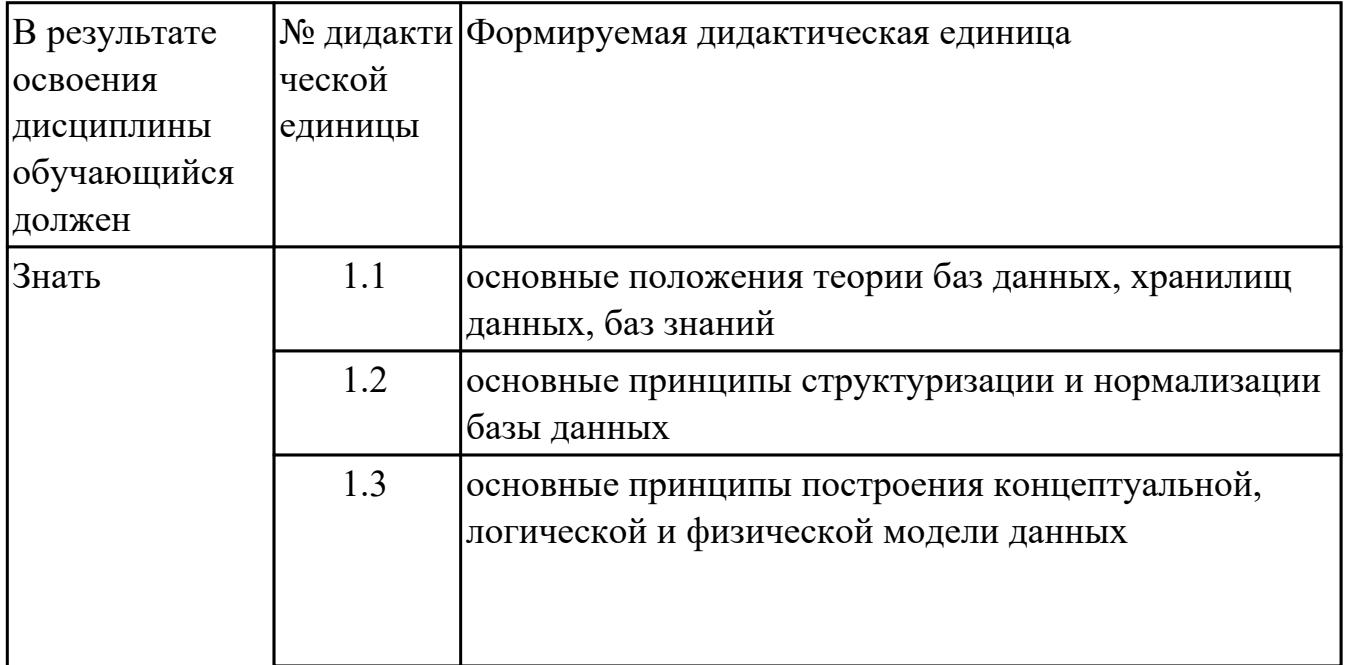

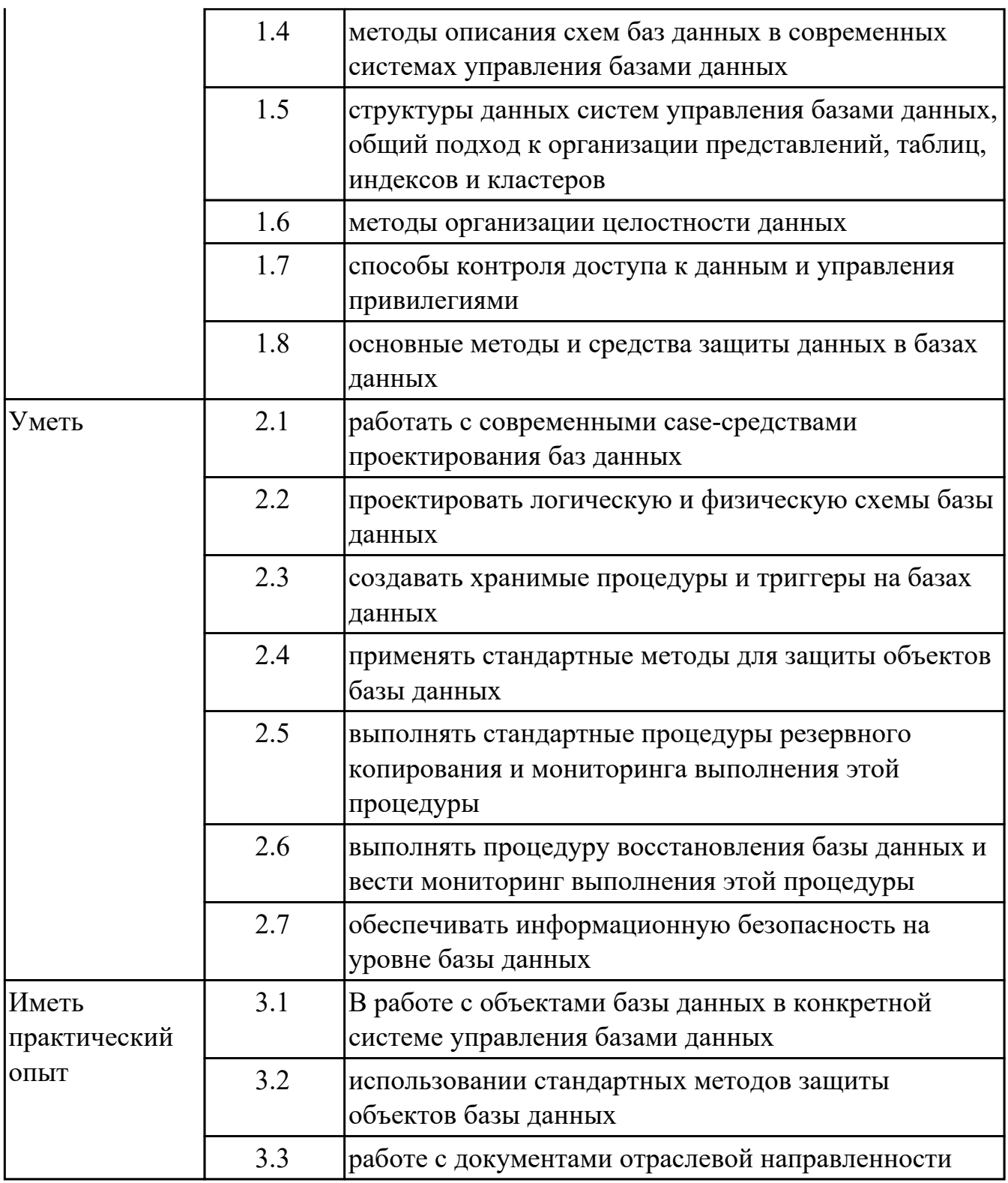

### **1.3. Формируемые общие компетенции:**

ОК.1 Выбирать способы решения задач профессиональной деятельности, применительно к различным контекстам

ОК.2 Использовать современные средства поиска, анализа и интерпретации информации, и информационные технологии для выполнения задач профессиональной деятельности

ОК.3 Планировать и реализовывать собственное профессиональное и личностное развитие, предпринимательскую деятельность в профессиональной сфере, использовать знания по правовой и финансовой грамотности в различных жизненных ситуациях

ОК.4 Эффективно взаимодействовать и работать в коллективе и команде

ОК.5 Осуществлять устную и письменную коммуникацию на государственном языке Российской Федерации с учетом особенностей социального и культурного контекста

ОК.9 Пользоваться профессиональной документацией на государственном и иностранном языках

## **1.4. Количество часов предусмотренных на освоение программы профессионального модуля:**

Всего часов - 496

Из них на освоение МДК 316

на практики учебную 72 и производственную (по профилю специальности)108

## **2. СТРУКТУРА И СОДЕРЖАНИЕ ПРОФЕССИОНАЛЬНОГО МОДУЛЯ**

### **2.1. Тематический план профессионального модуля**

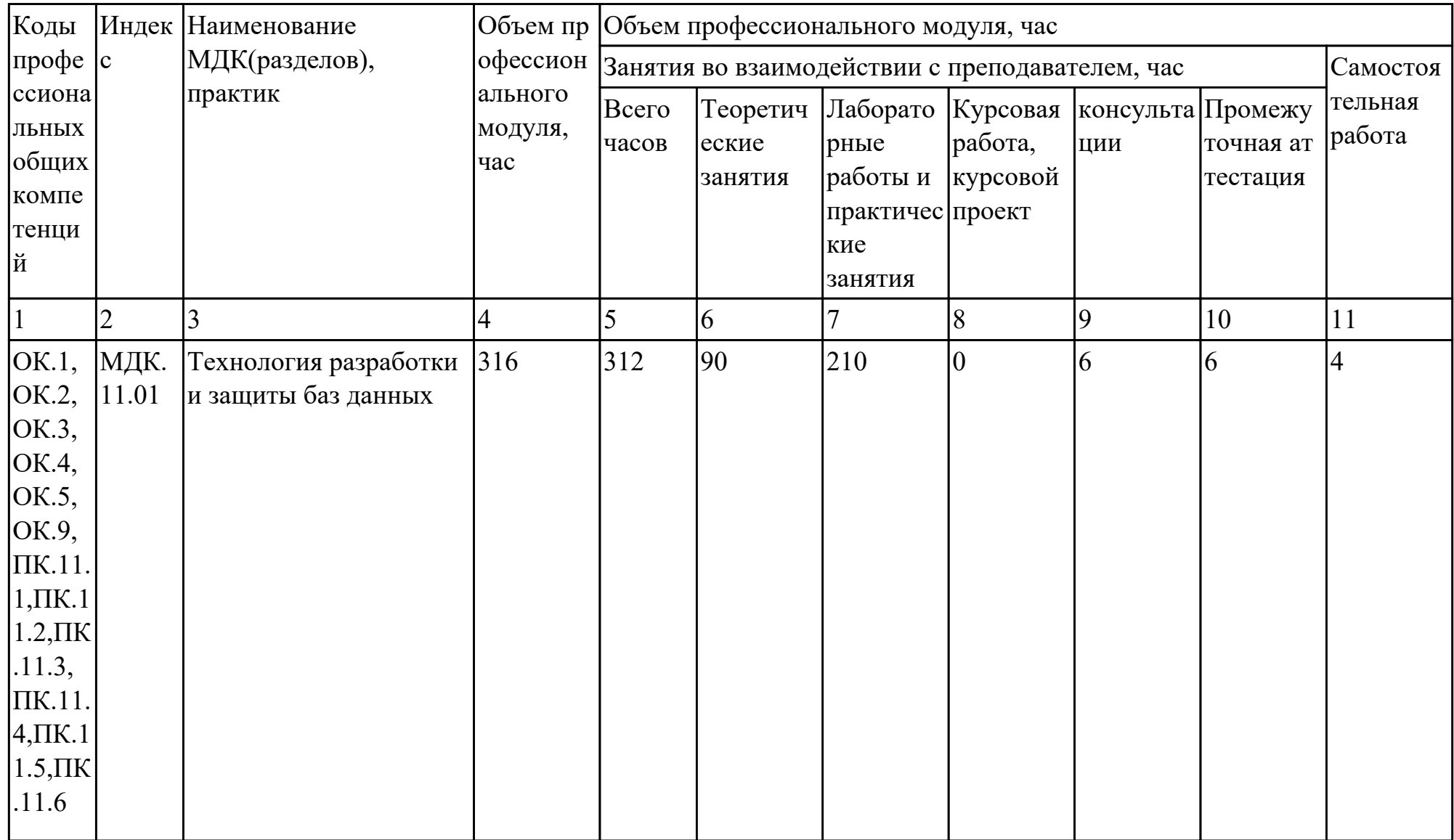

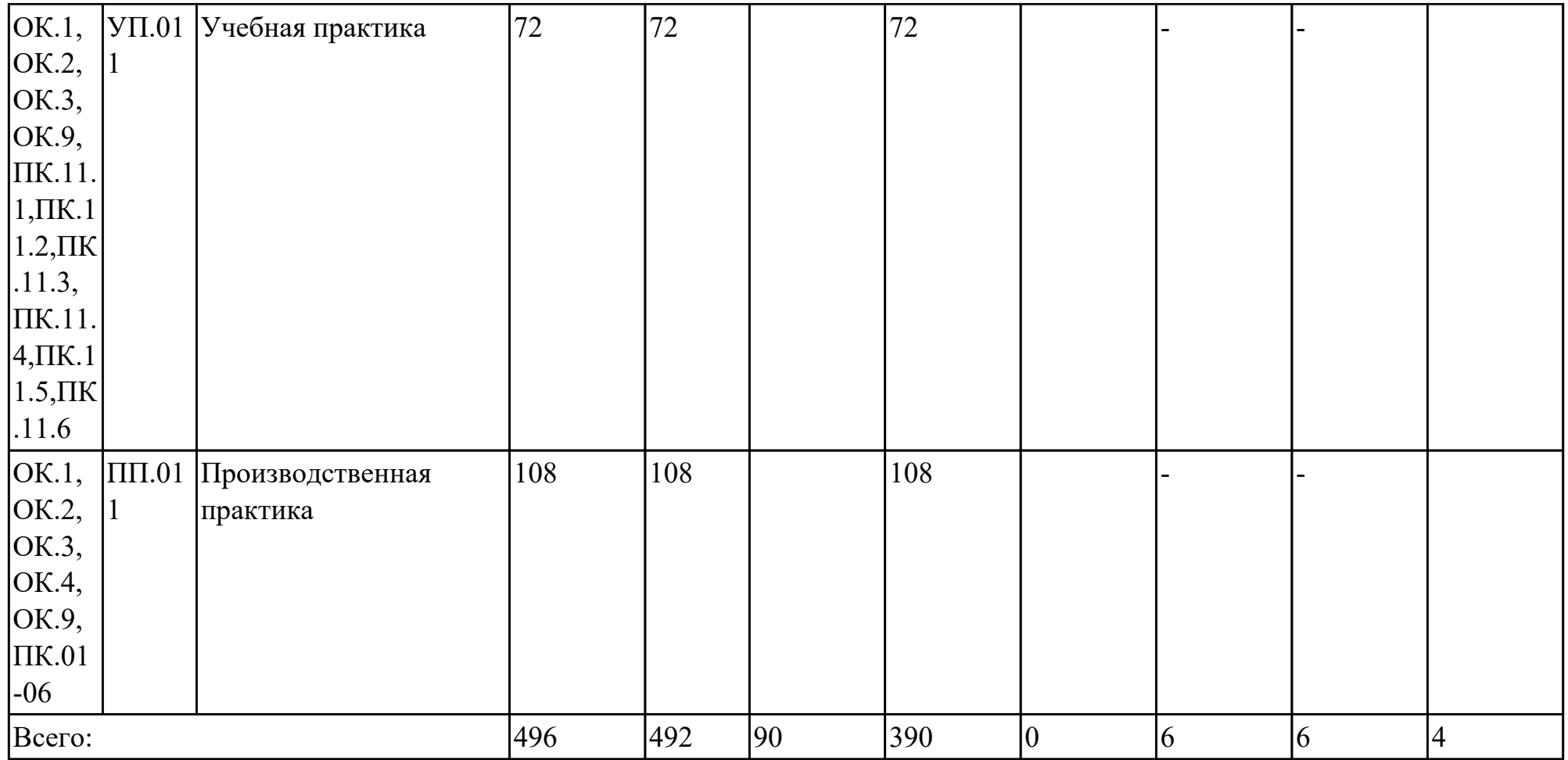

## **2.2. Содержание обучения по профессиональному модулю (ПМ)**

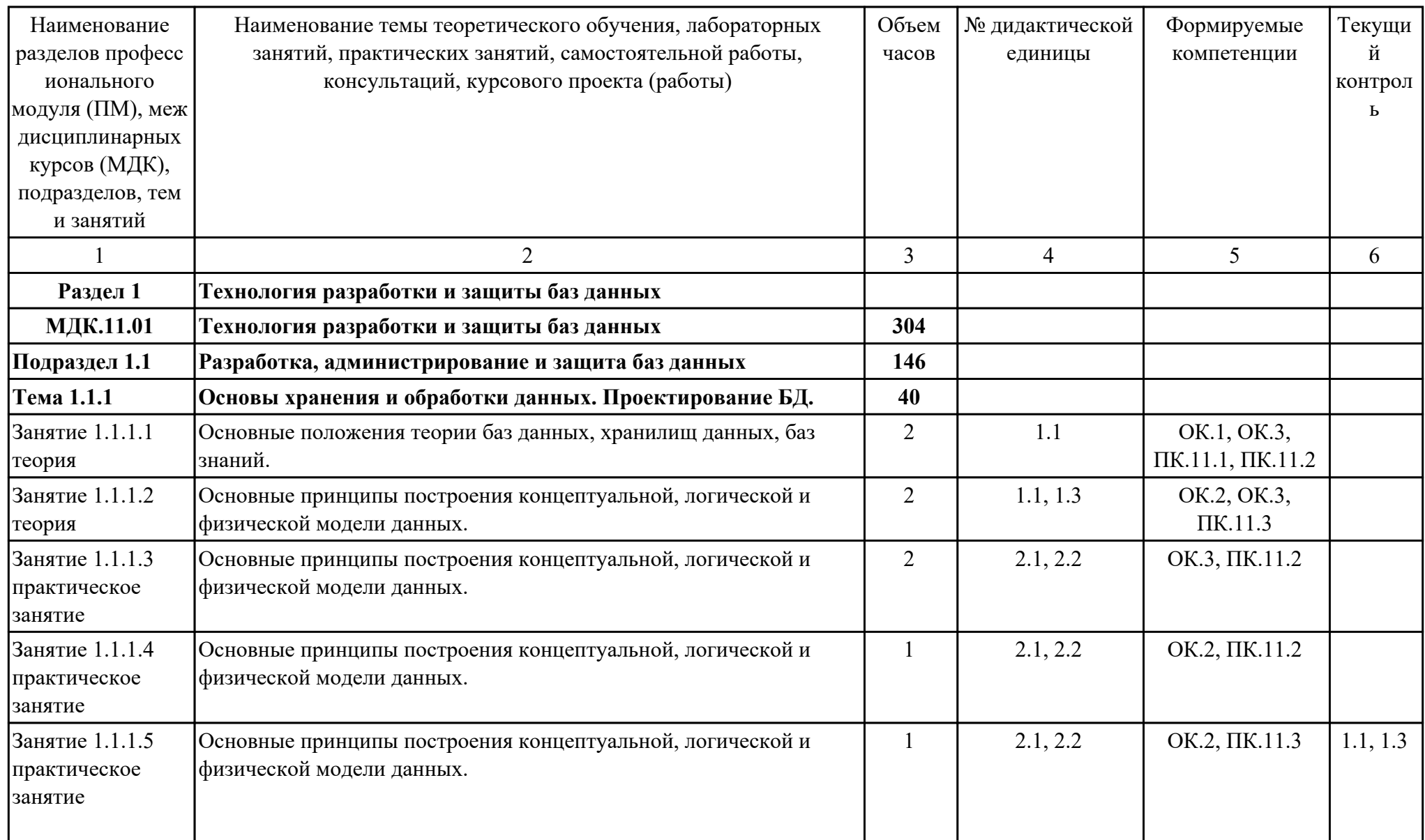

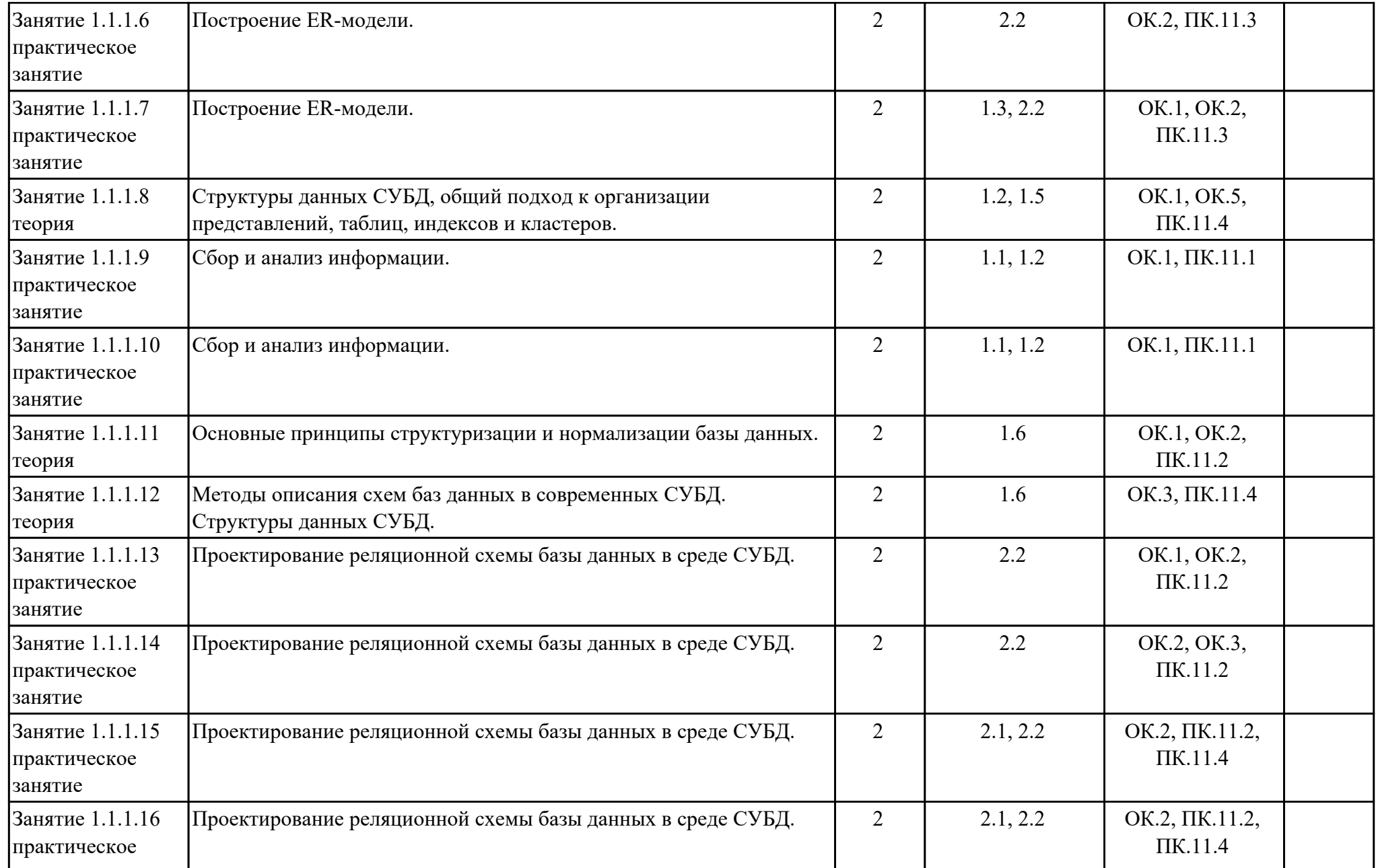

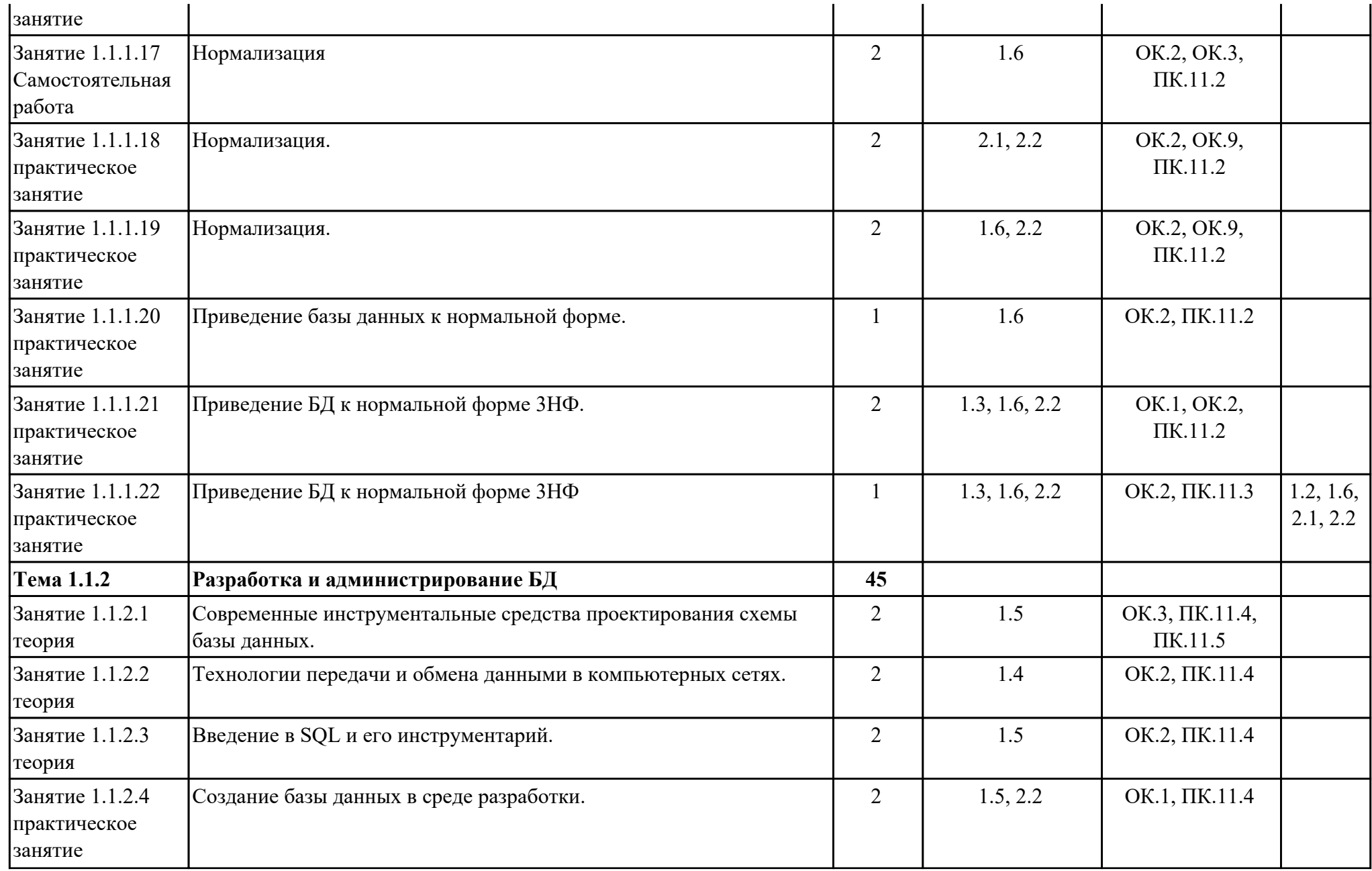

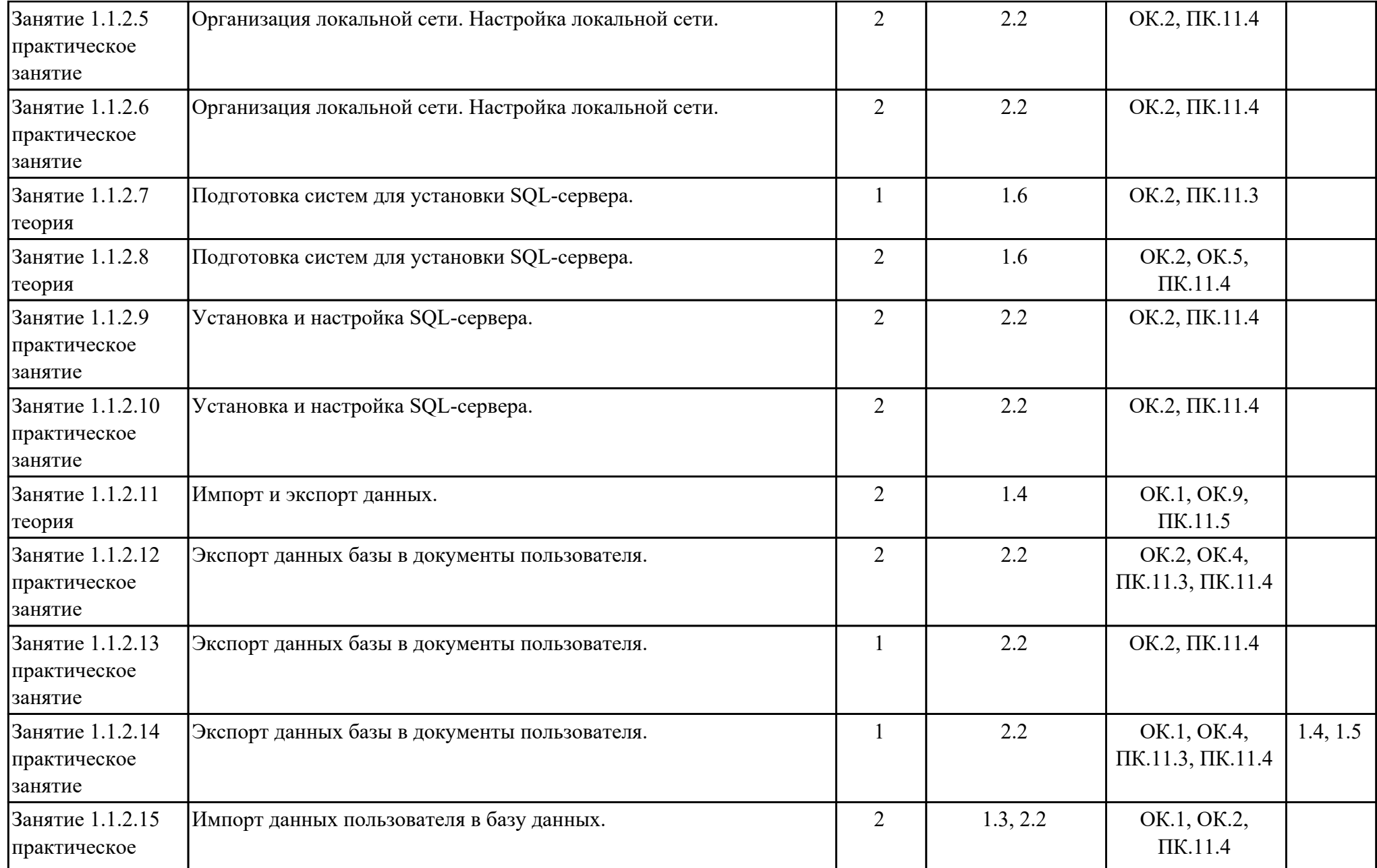

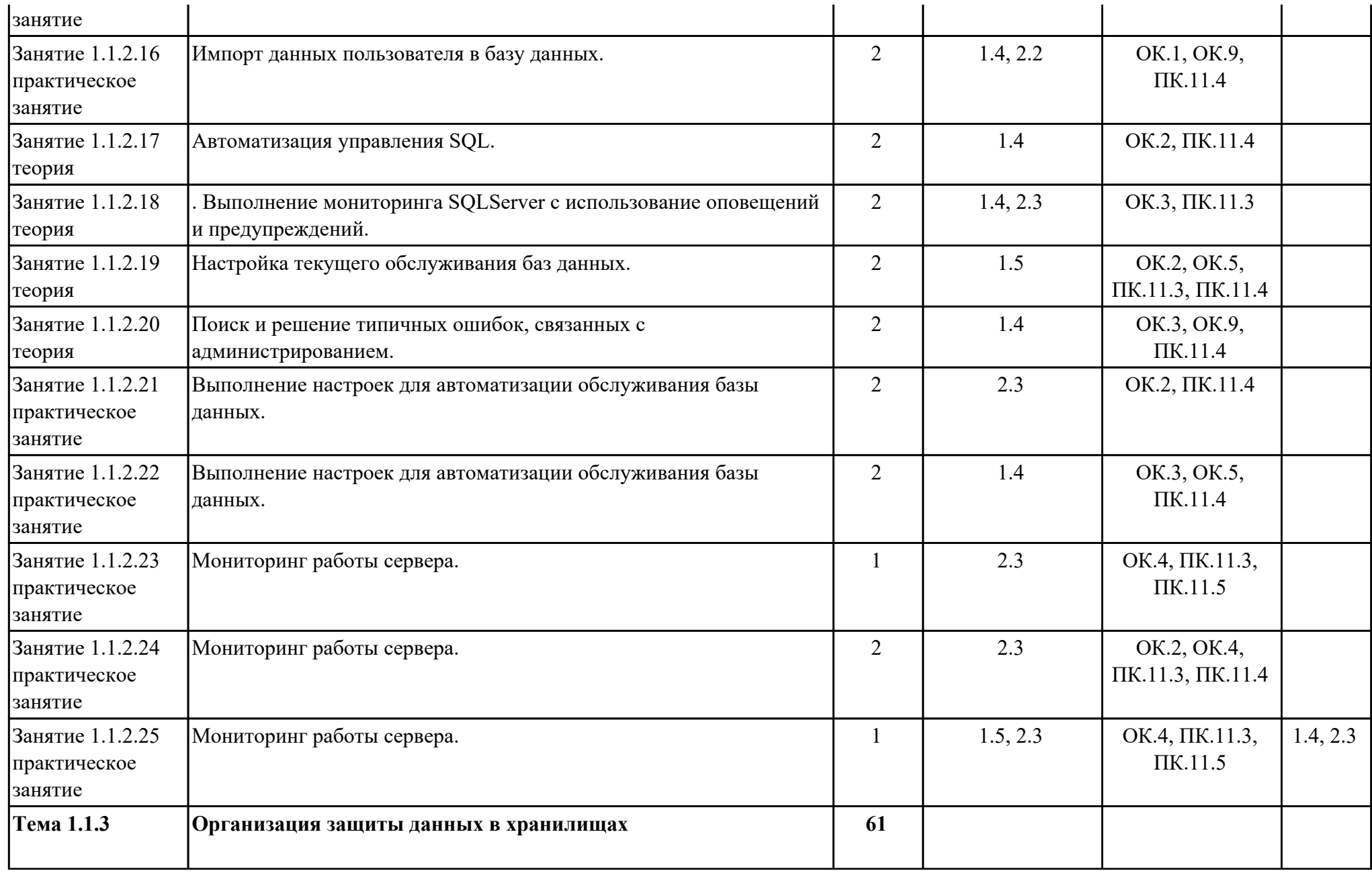

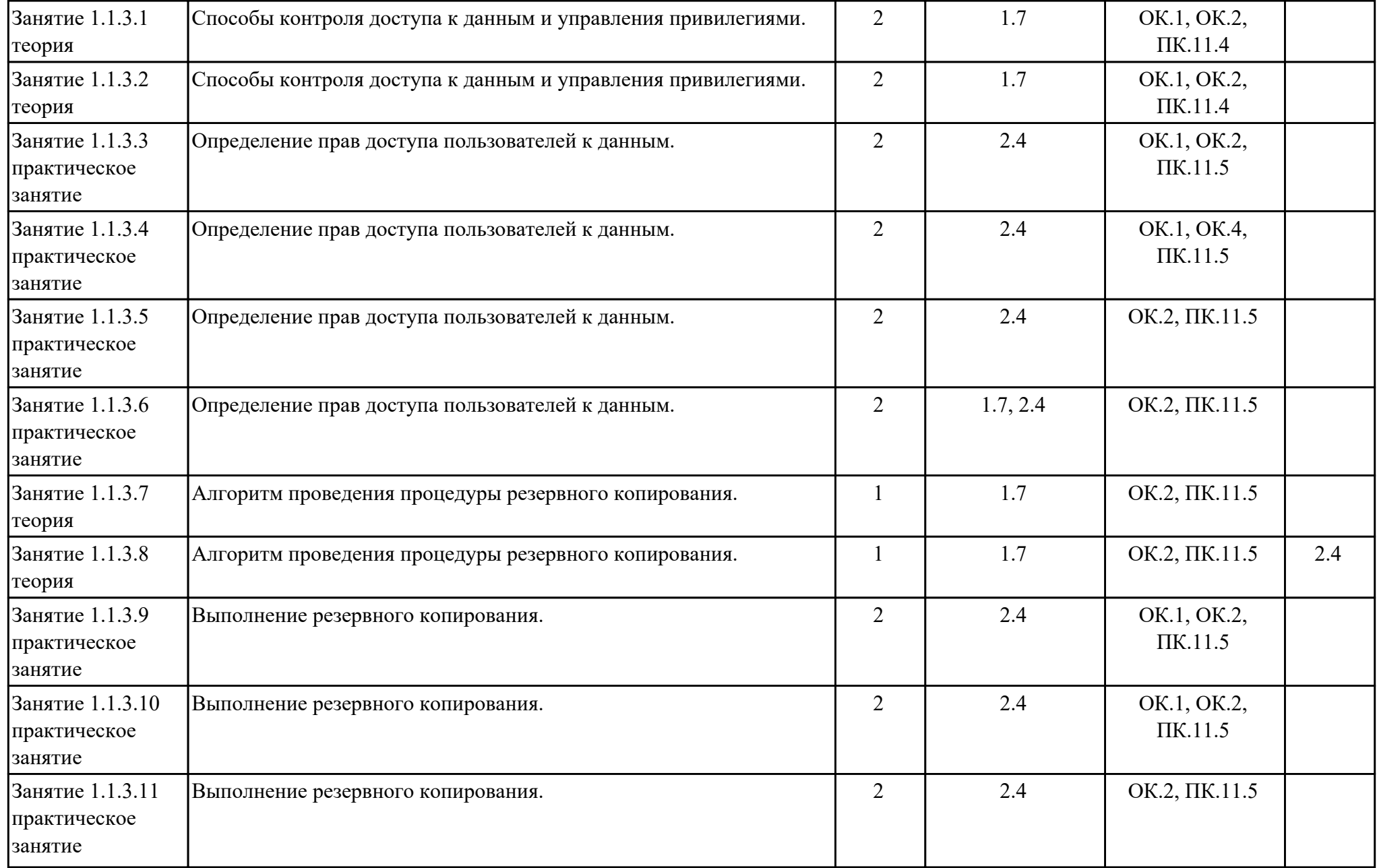

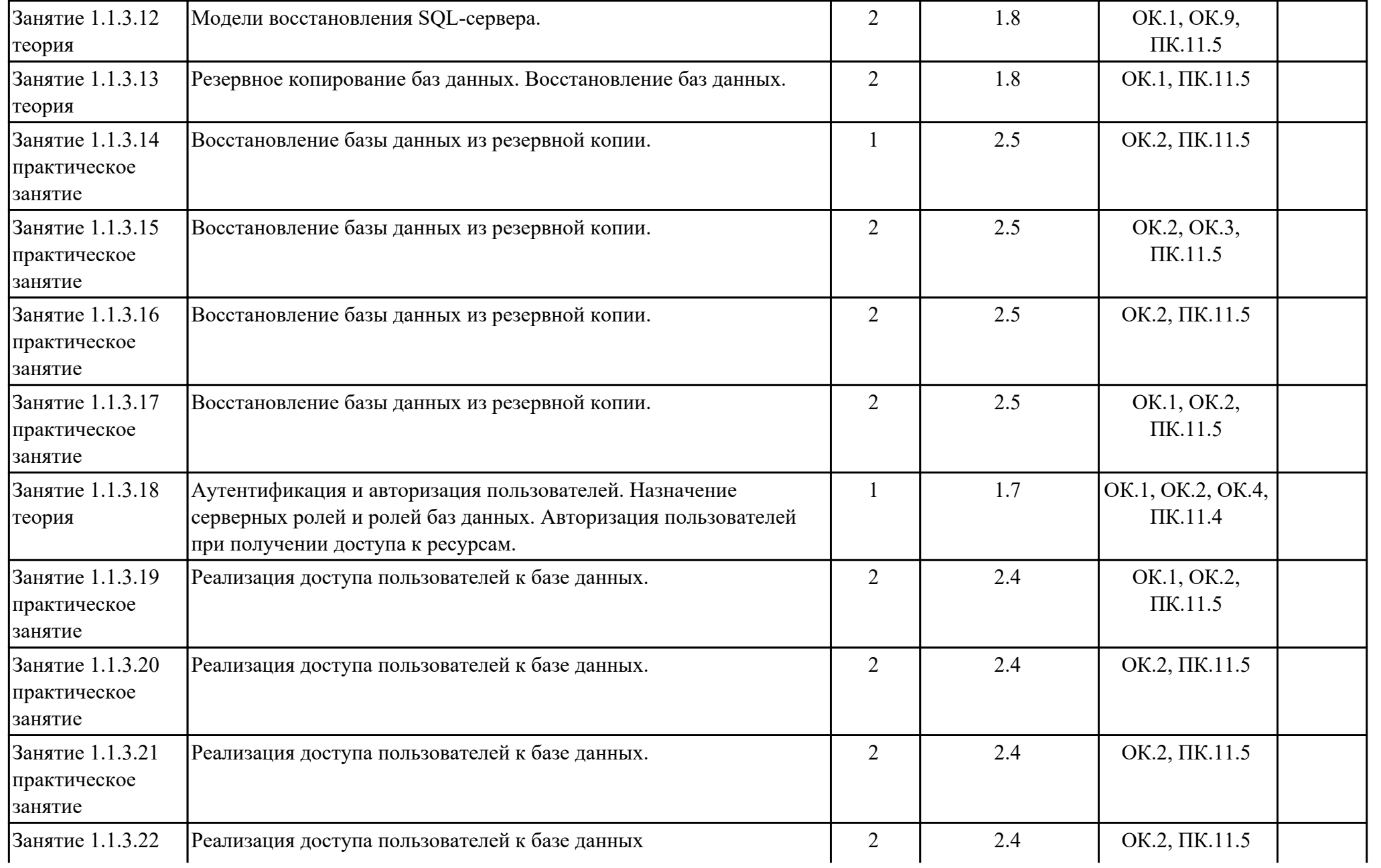

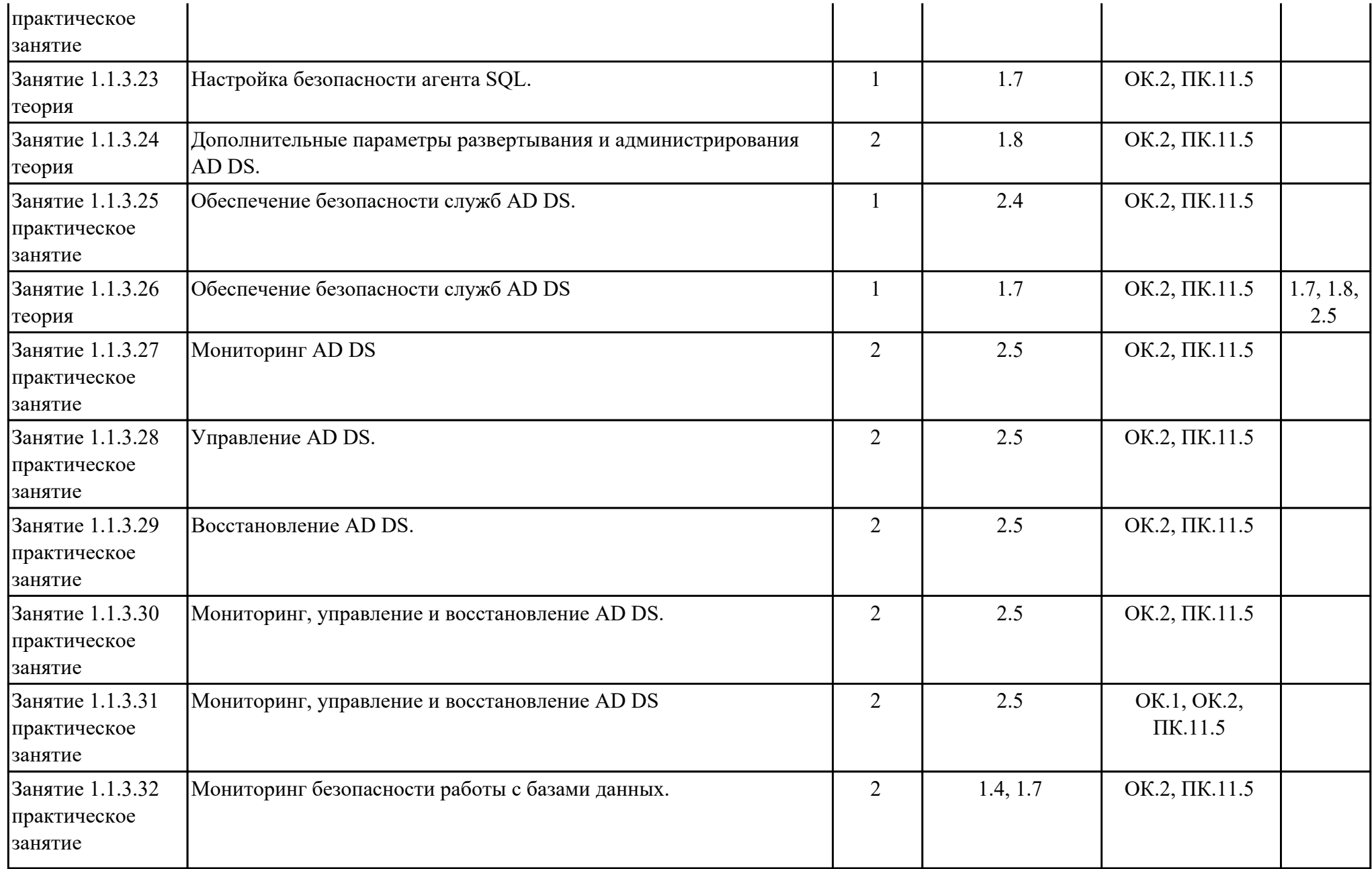

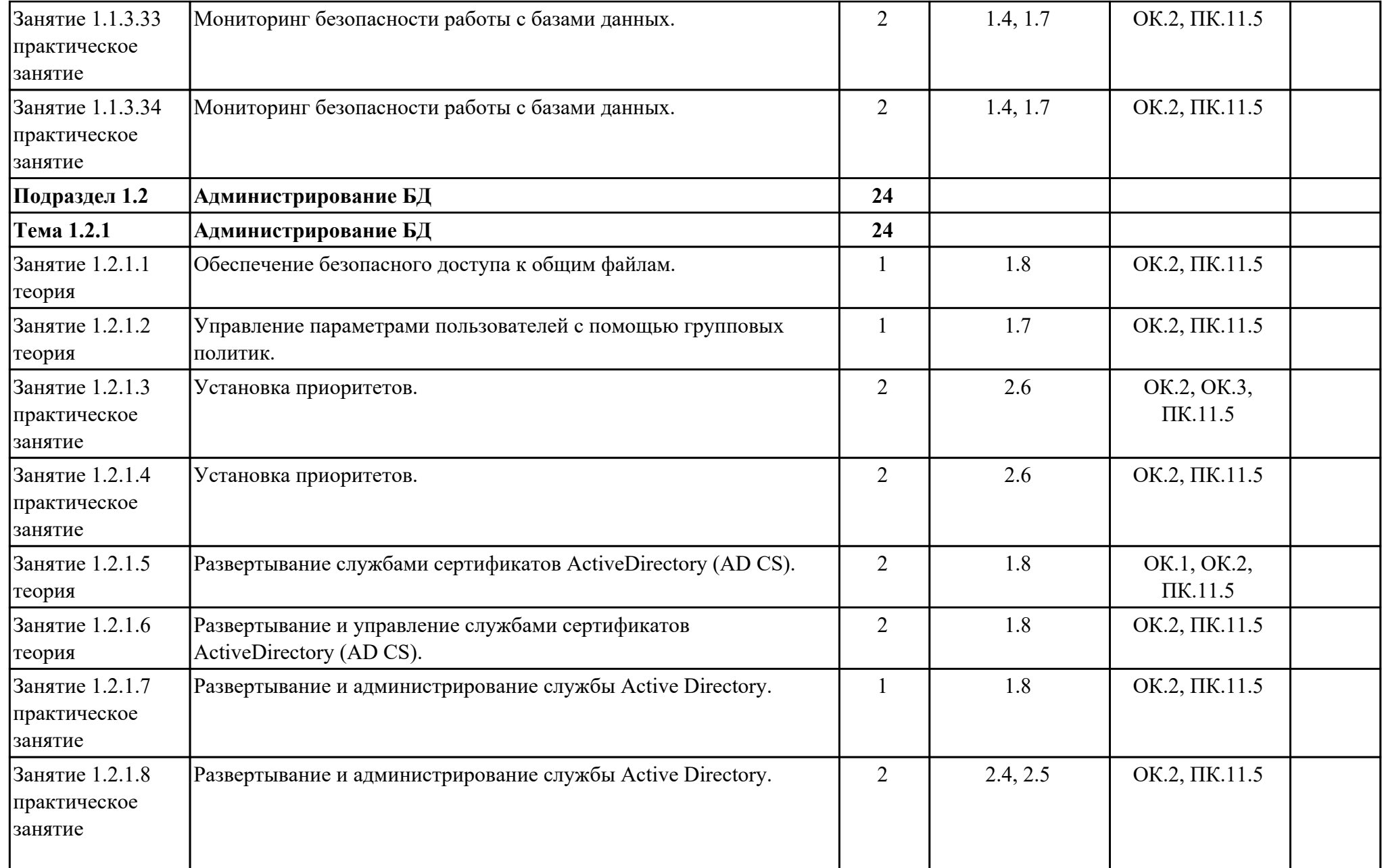

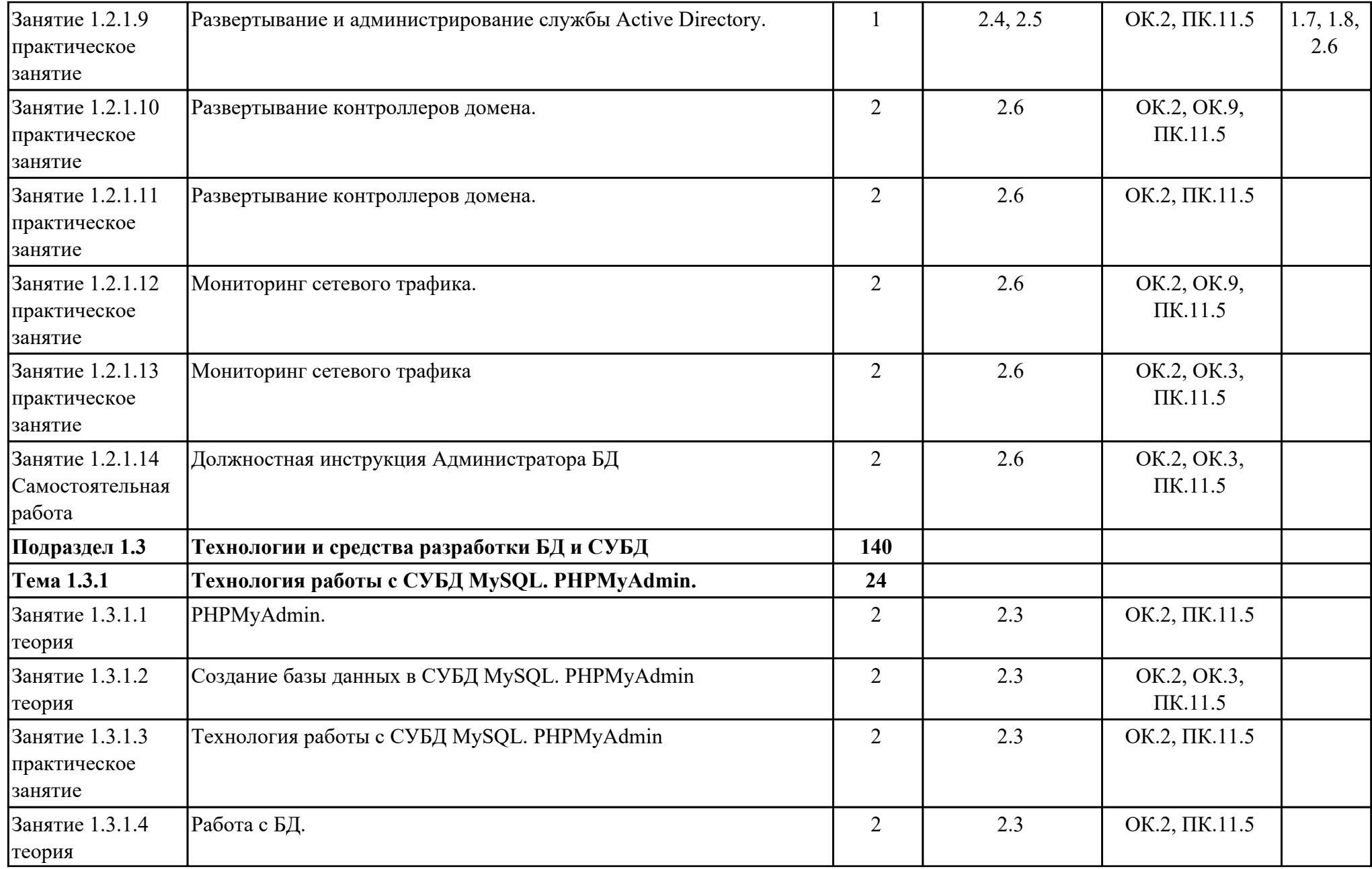

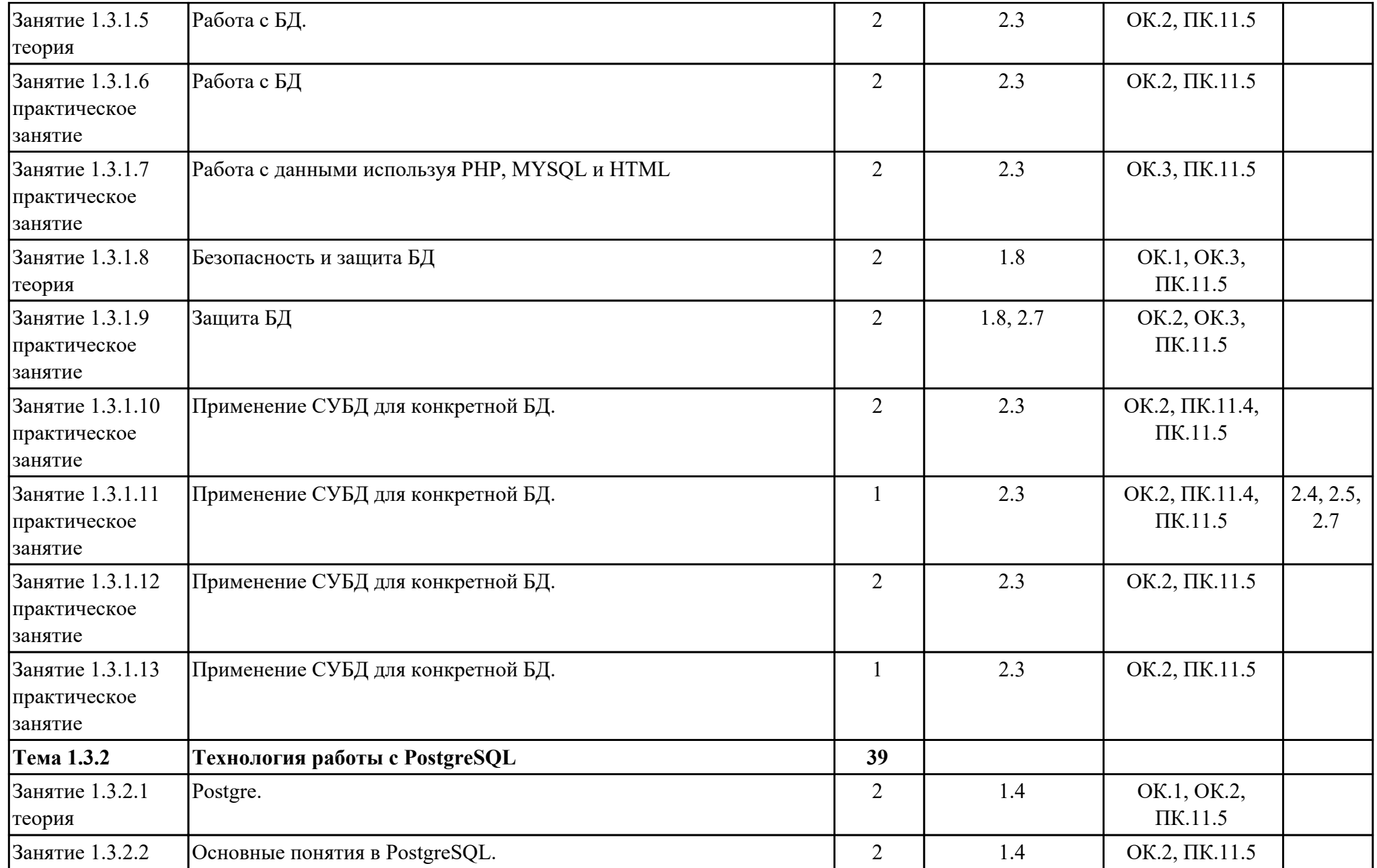

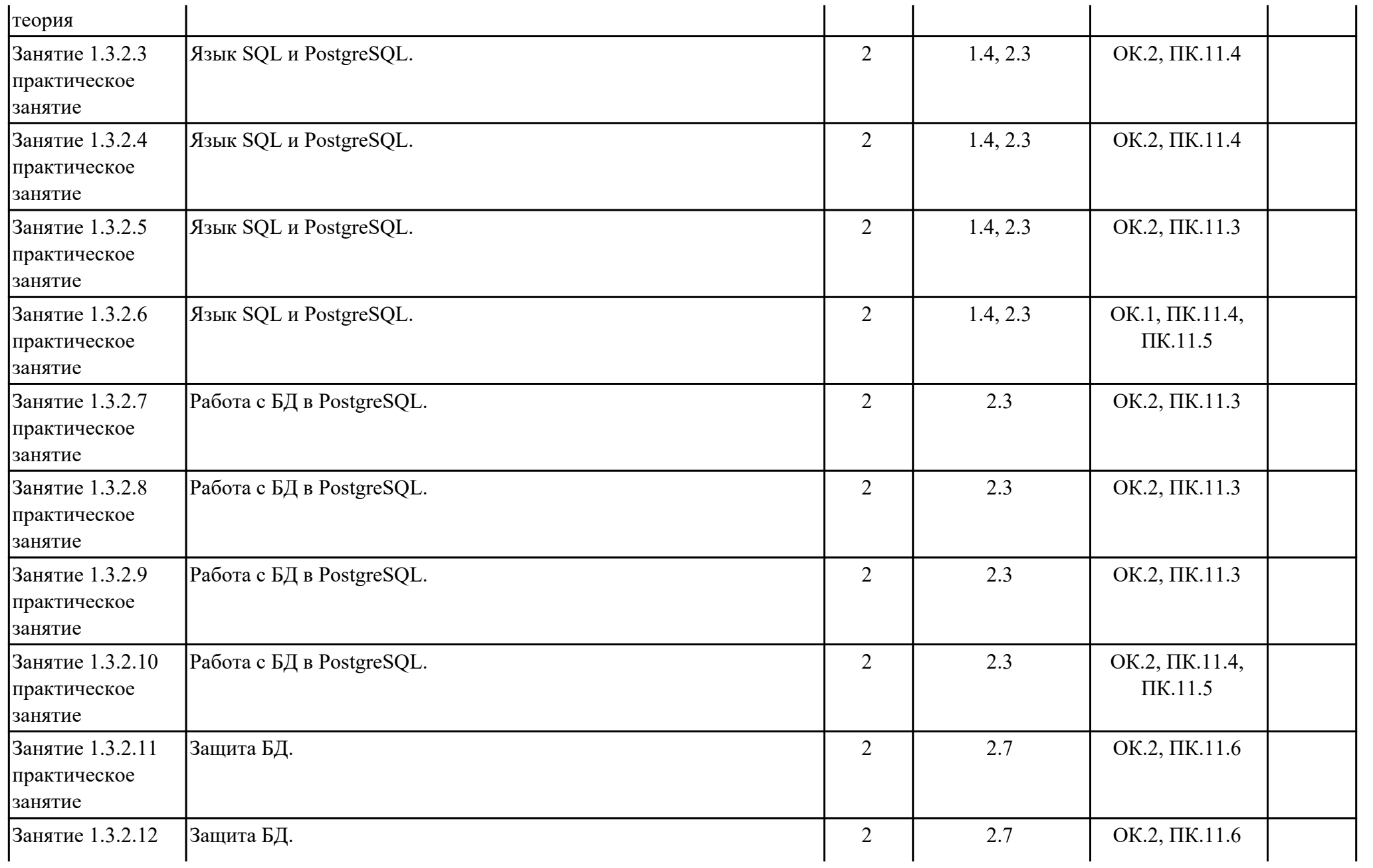

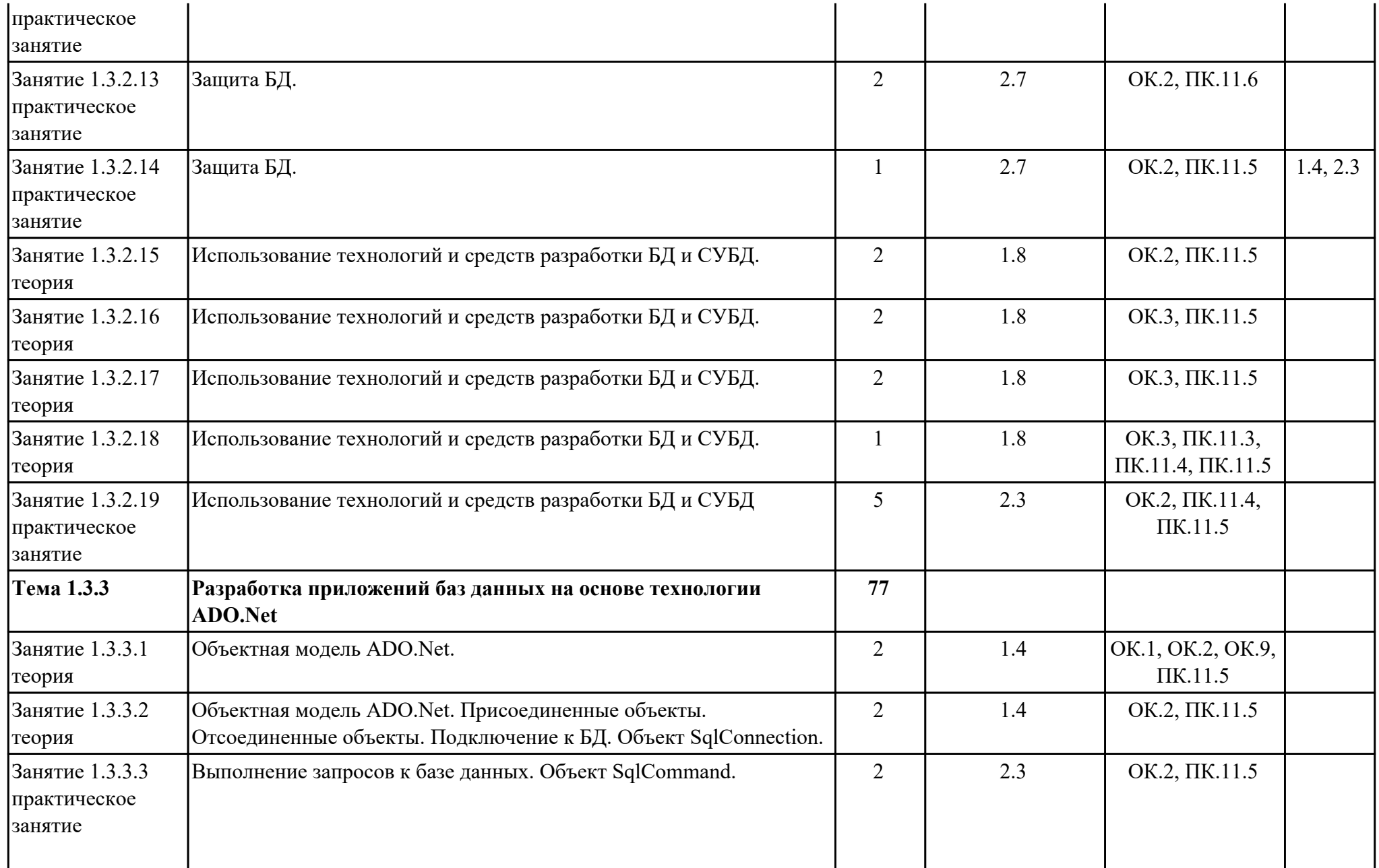

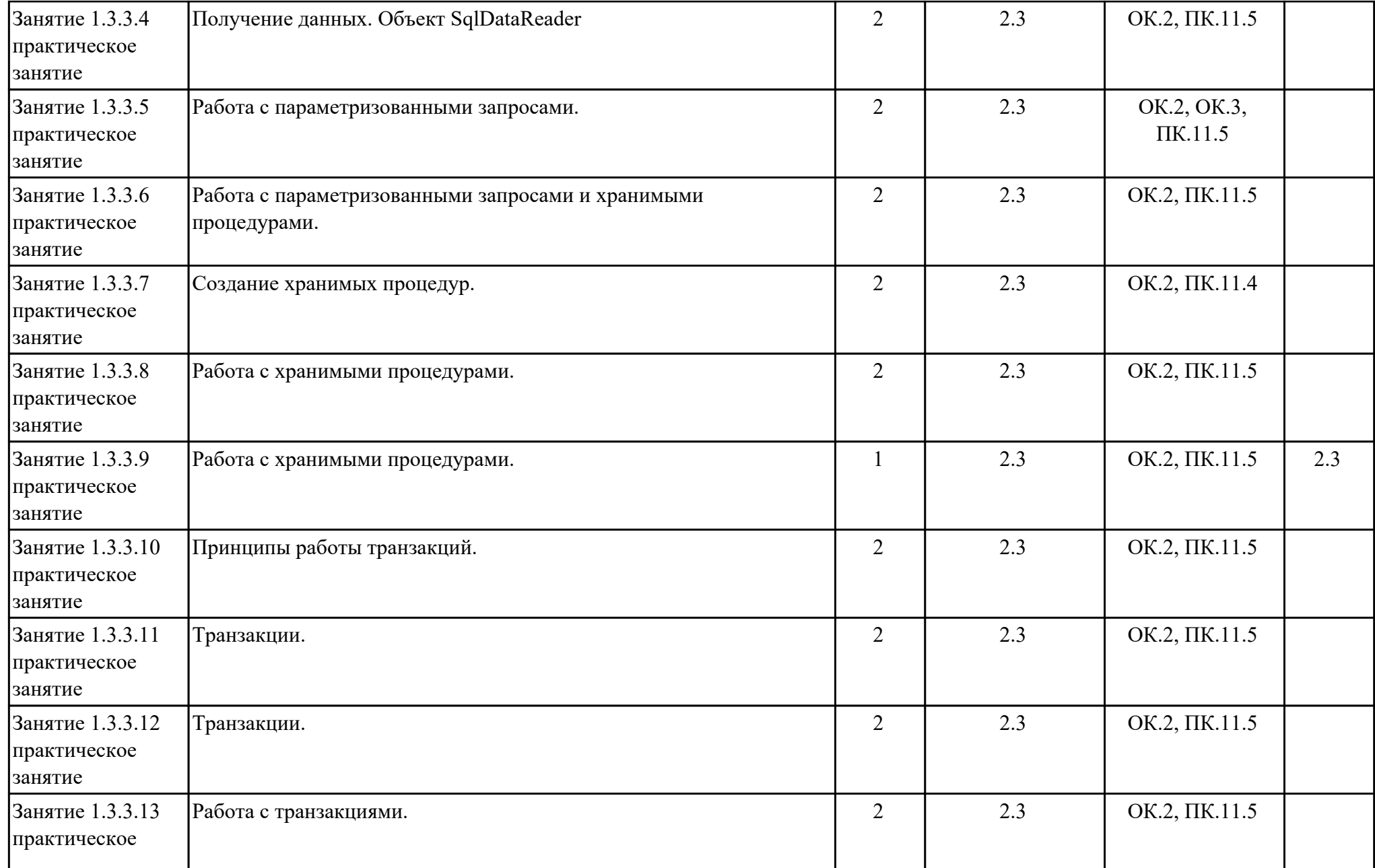

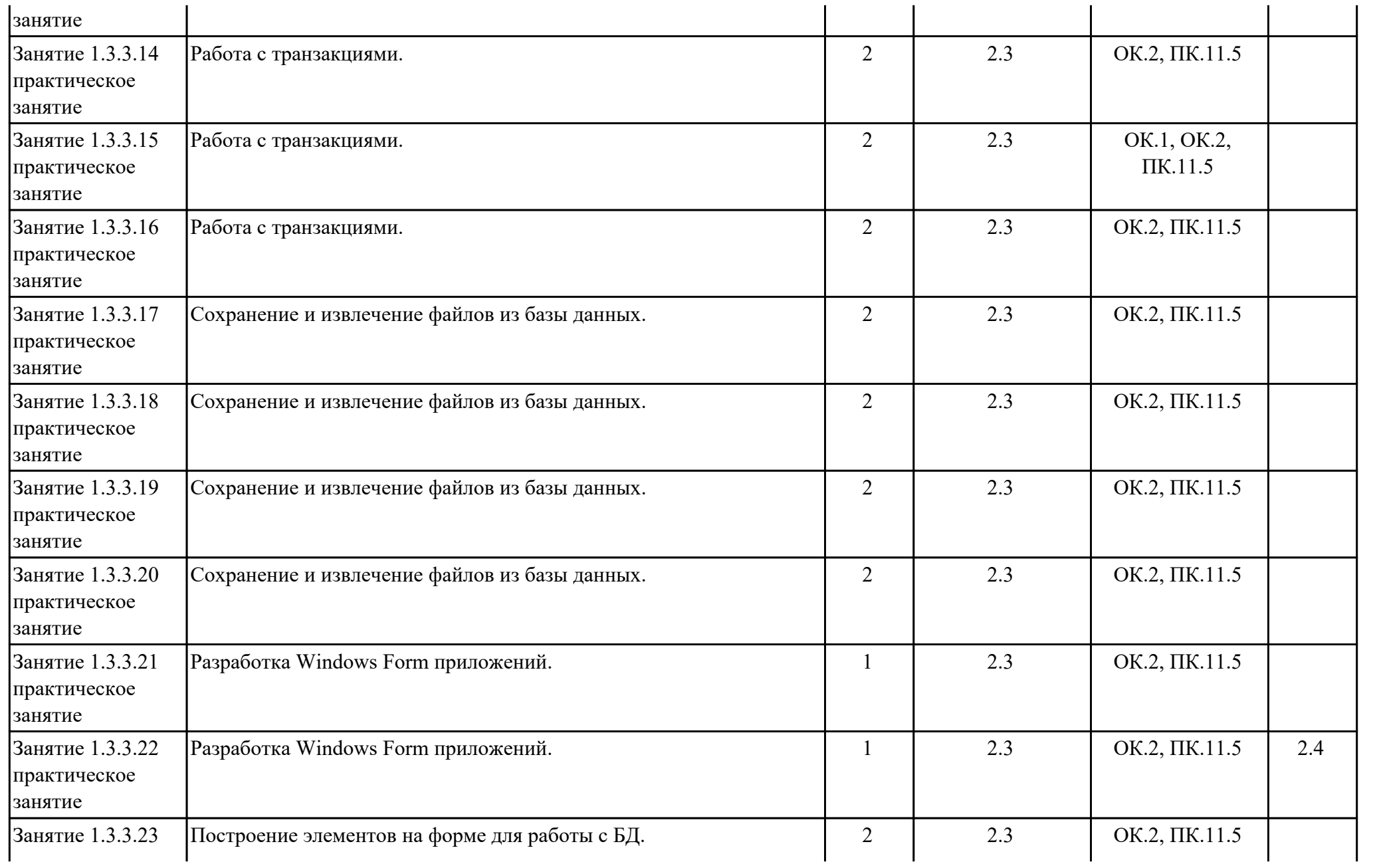

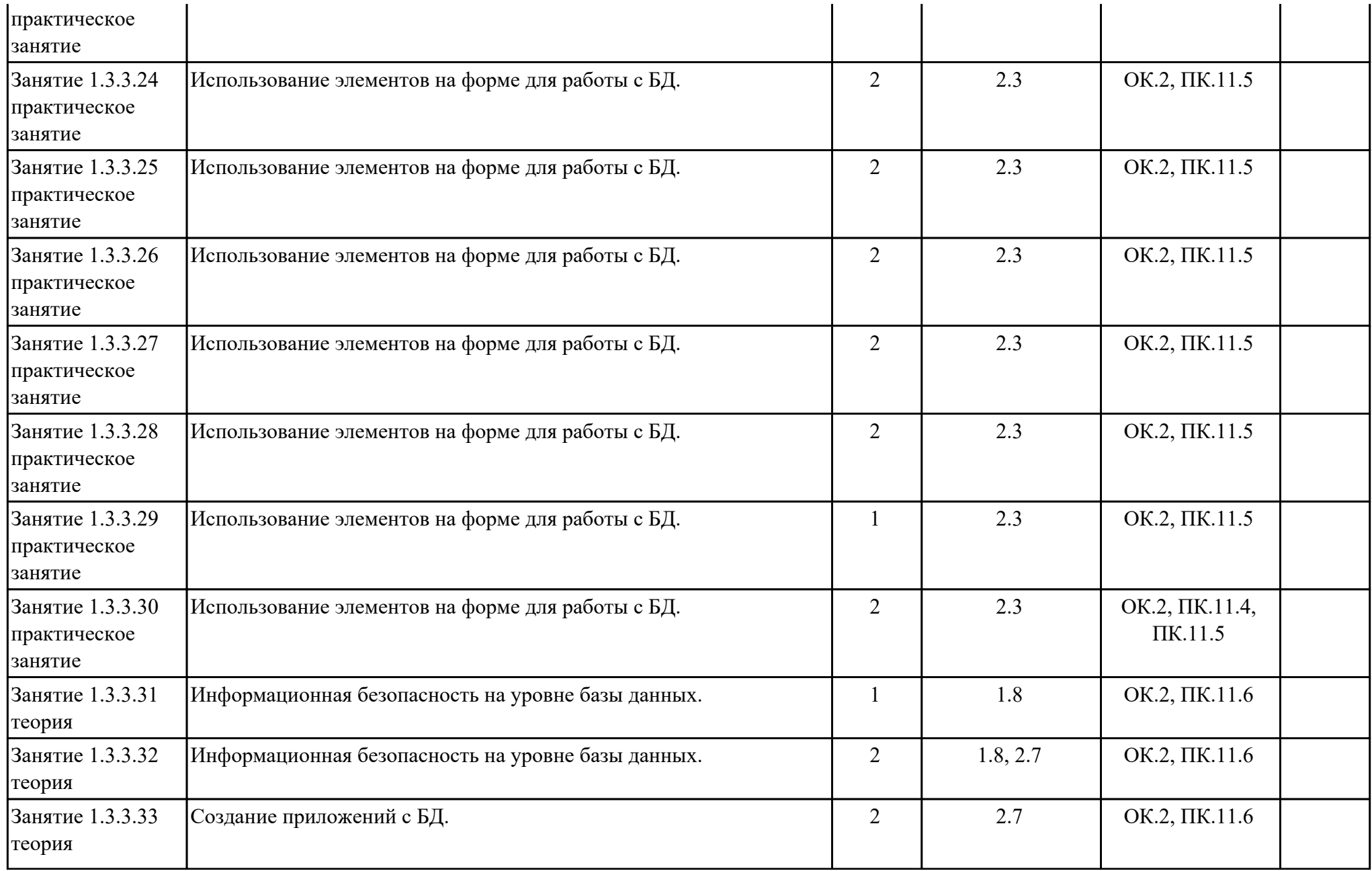

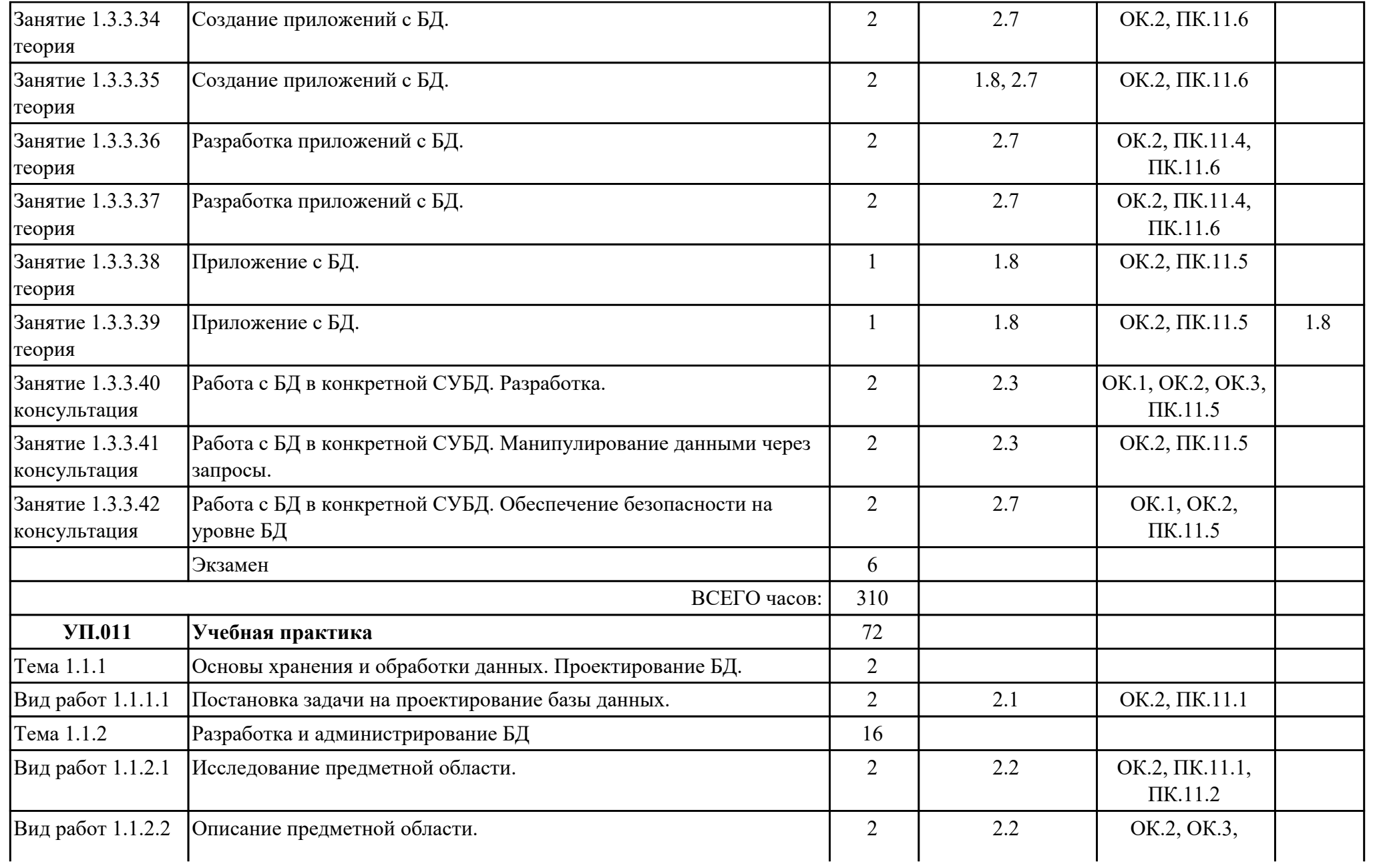

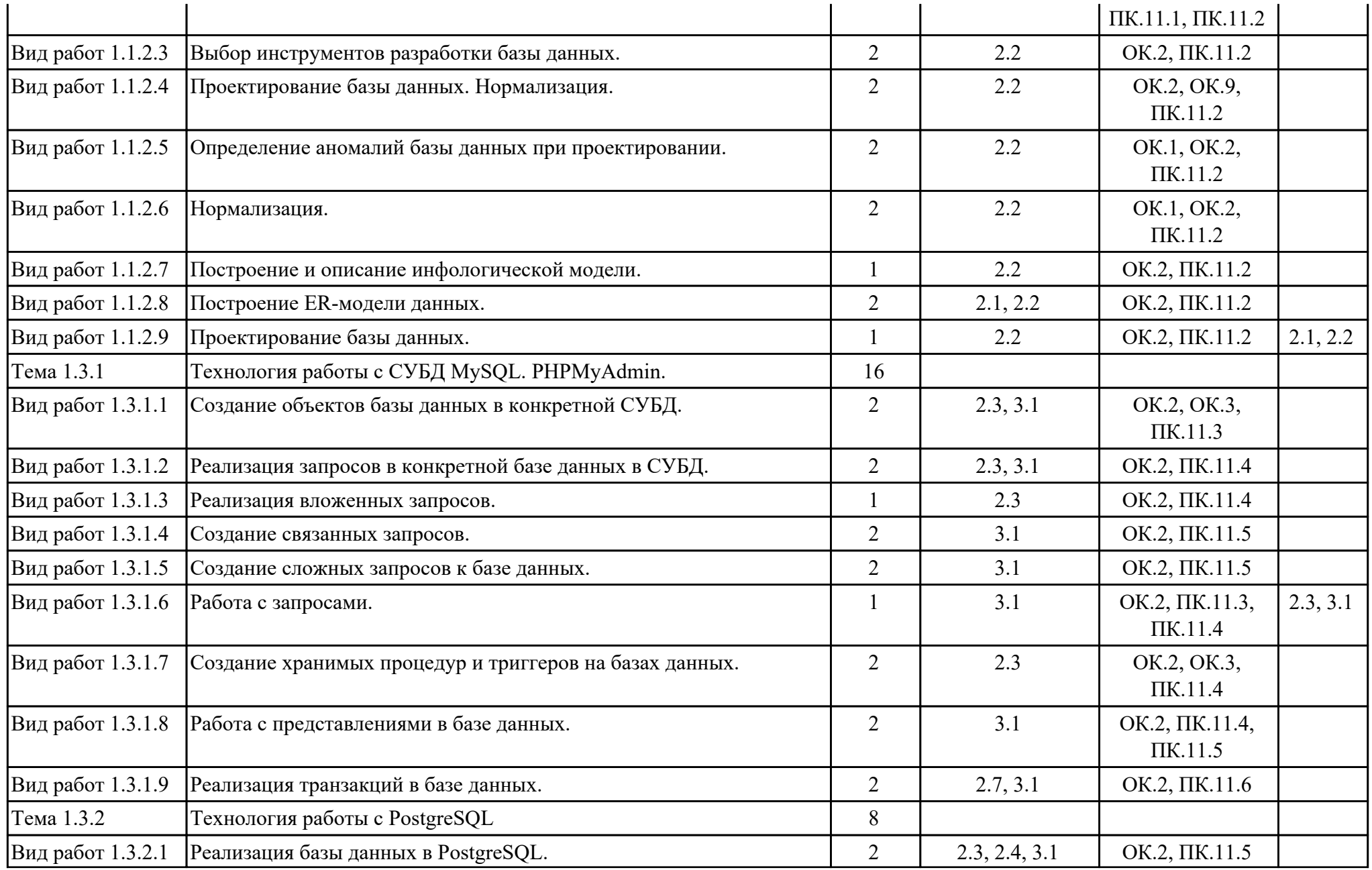

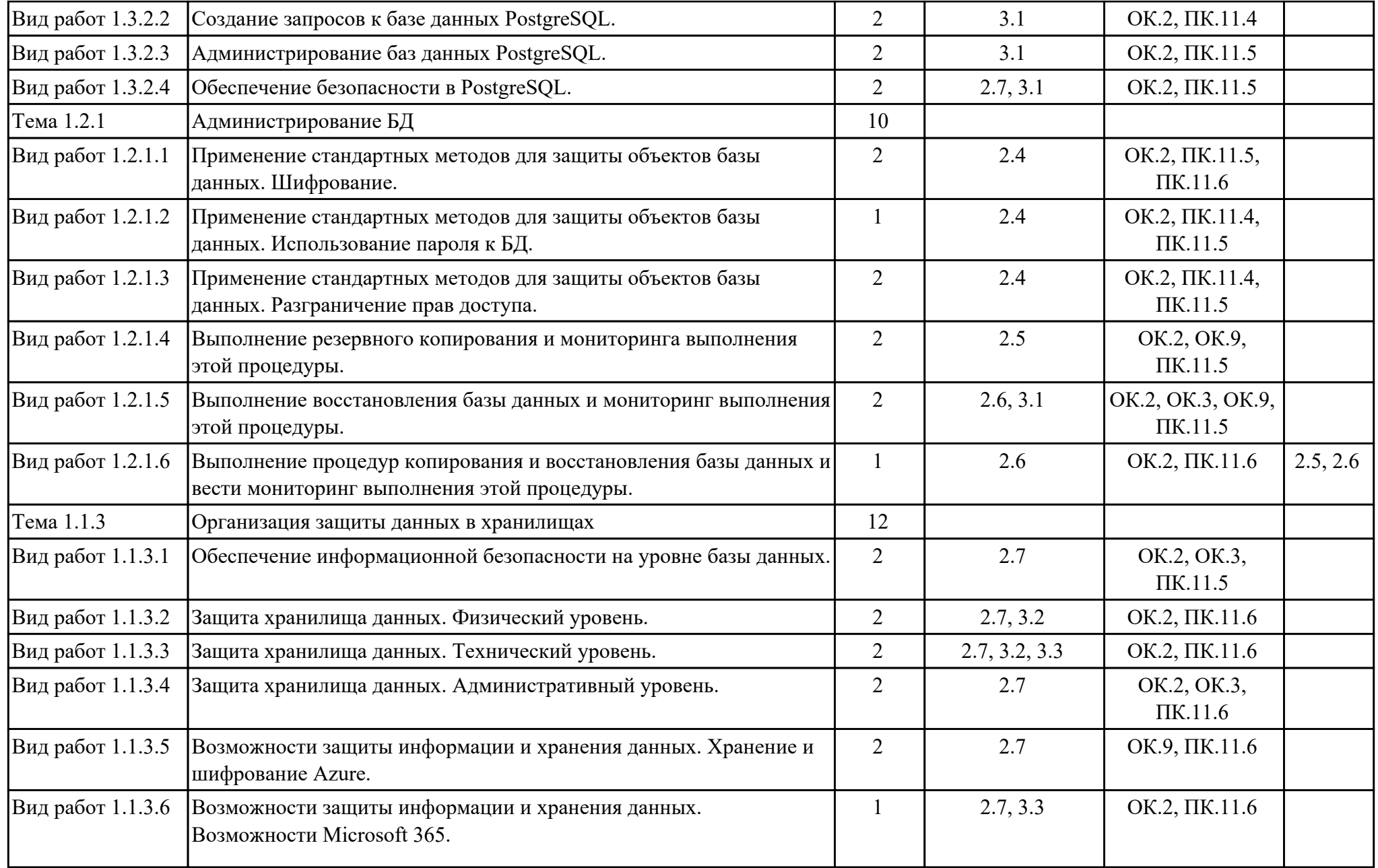

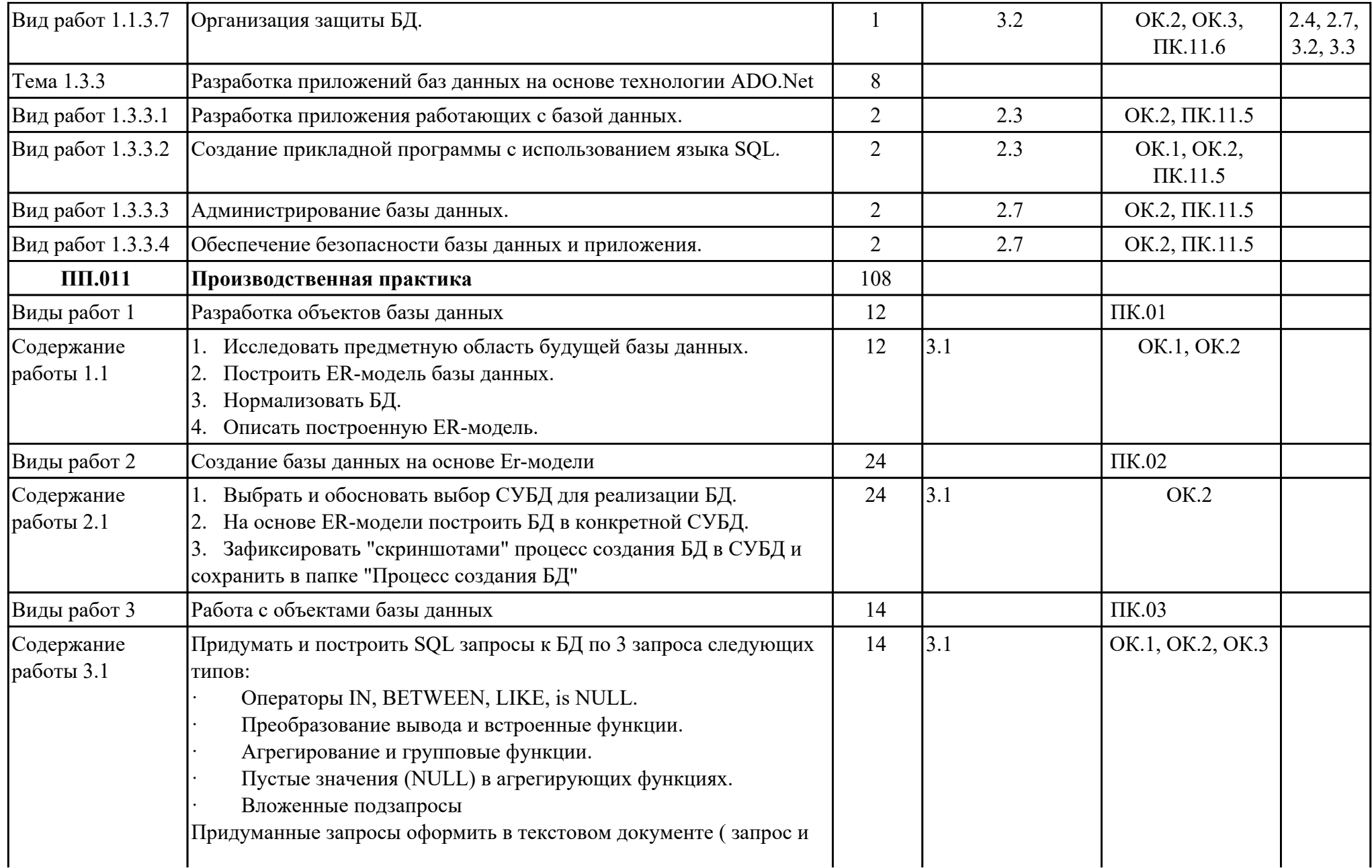

![](_page_28_Picture_120.jpeg)

# **3. УСЛОВИЯ РЕАЛИЗАЦИИ РАБОЧЕЙ ПРОГРАММЫ ПРОФЕССИОНАЛЬНОГО МОДУЛЯ**

## **3.1. Требования к минимальному материально-техническому обеспечению**

Реализация программы модуля предполагает наличие учебных кабинетов:

## **ОБЕСПЕЧЕННОСТЬ ВСЕХ ВИДОВ ЛАБОРАТОРНЫХ РАБОТ И ПРАКТИЧЕСКИХ ЗАНЯТИЙ (далее – ЛПР)**

#### **МДК.11.01 Технология разработки и защиты баз данных**

![](_page_29_Picture_169.jpeg)

![](_page_30_Picture_180.jpeg)

![](_page_31_Picture_172.jpeg)

![](_page_32_Picture_183.jpeg)

![](_page_33_Picture_176.jpeg)

![](_page_34_Picture_181.jpeg)

![](_page_35_Picture_178.jpeg)

![](_page_36_Picture_164.jpeg)

![](_page_37_Picture_186.jpeg)

![](_page_38_Picture_157.jpeg)

![](_page_39_Picture_177.jpeg)

![](_page_40_Picture_157.jpeg)

![](_page_41_Picture_179.jpeg)

![](_page_42_Picture_152.jpeg)

![](_page_43_Picture_181.jpeg)

![](_page_44_Picture_174.jpeg)

## **УП.01 Учебная практика**

![](_page_45_Picture_201.jpeg)

![](_page_46_Picture_191.jpeg)

![](_page_47_Picture_160.jpeg)

## **3.2. Информационное обеспечение обучения**

Перечень рекомендуемых учебных, учебно-методических печатных и/ или электронных изданий, нормативных и нормативно-технических документов **МДК.11.01 Технология разработки и защиты баз данных**

![](_page_47_Picture_161.jpeg)

![](_page_48_Picture_139.jpeg)

### **3.3. Общие требования к организации образовательного процесса**

В целях реализации компетентностного подхода в образовательном процессе по профессиональному модулю используются активные и интерактивные формы проведения занятий (компьютерные симуляции, разбор конкретных ситуаций, групповые дискуссии) в сочетании с внеаудиторной работой для формирования и развития общих и профессиональных компетенций обучающихся.

Выполнение курсового проекта (работы) рассматривается как вид учебной деятельности по междисциплинарному курсу профессионального модуля и реализуется в пределах времени, отведенного на его изучение.

Учебная практика и производственная практика (по профилю специальности) проводятся при освоении обучающимися профессиональных компетенций в рамках профессионального модуля и реализовываются концентрированно после изучения теоретического курса профессионального модуля.

Производственная практика проводится в организациях, направление деятельности которых соответствует профилю подготовки обучающихся.

Аттестация по итогам производственной практики проводится с учетом (или на основании) результатов, подтвержденных документами соответствующих организаций.

#### **3.4. Кадровое обеспечение образовательного процесса**

Реализация профессионального модуля ПМ.011 обеспечивается педагогическими работниками, образовательной организации, а также лицами, привлекаемыми к реализации профессионального модуля на условиях гражданско-правового

договора, в том числе из числа руководителей и работников организации, направление деятельности которых соответствует области профессиональной деятельности (имеющих стаж работы в данной профессиональной области не менее 3 лет).

Педагогические работники, привлекаемые к реализации профессионального модуля, должны получать дополнительное профессиональное образование по программам повышения квалификации, в том числе в форме стажировки в организациях, направление деятельности которых соответствует области профессиональной деятельности, не реже 1 раз в 3 года с учетом расширения спектра профессиональных компетенции.

Доля педагогических работников (в приведенных к целочисленным значениям ставок), обеспечивающих освоение обучающимися профессиональных модулей, имеющих опыт деятельности не менее 3 лет в организациях, направление деятельности которых соответствует области профессиональной деятельности, в общем числе педагогических работников, реализующих образовательную программу, должна быть не менее 25 процентов.

## **4. КОНТРОЛЬ И ОЦЕНКА РЕЗУЛЬТАТОВ ОСВОЕНИЯ ПРОФЕССИОНАЛЬНОГО МОДУЛЯ (ОСНОВНОГО ВИДА ДЕЯТЕЛЬНОСТИ)**

 Контроль и оценка результатов освоения профессионального модуля проводится на основе заданий и критериев их оценивания, представленных в фондах оценочных средств по ПМ.011. Фонды оценочных средств содержит контрольно-оценочные средства для проведения текущего контроля успеваемости, промежуточной аттестации

## **4.1. Текущий контроль**

Текущий контроль успеваемости осуществляется преподавателем в процессе проведения теоретических занятий, практических занятий, лабораторных работ, курсового проектирования

![](_page_50_Picture_170.jpeg)

## **МДК.11.01 Технология разработки и защиты баз данных**

стр. 51 из 63

![](_page_51_Picture_197.jpeg)

## **Метод и форма контроля:** Практическая работа (Информационно-

#### аналитический)

**Вид контроля:** Практическая работа

![](_page_52_Picture_210.jpeg)

### **Текущий контроль № 6.**

**Метод и форма контроля:** Практическая работа (Информационно-

аналитический)

**Вид контроля:** Письменная практическая работа

![](_page_52_Picture_211.jpeg)

**Текущий контроль № 7.**

**Метод и форма контроля:** Практическая работа (Информационно-

аналитический)

**Вид контроля:** Практическая работа

![](_page_52_Picture_212.jpeg)

**Текущий контроль № 8.**

**Метод и форма контроля:** Практическая работа (Информационноаналитический)

![](_page_53_Picture_190.jpeg)

## **Текущий контроль № 10.**

**Метод и форма контроля:** Практическая работа (Информационноаналитический)

**Вид контроля:** Практическая работа с использованием ИКТ

![](_page_54_Picture_181.jpeg)

### **Текущий контроль № 11.**

**Метод и форма контроля:** Практическая работа (Информационно-

аналитический)

**Вид контроля:** Практическая работа

![](_page_54_Picture_182.jpeg)

#### **Текущий контроль № 12.**

#### **Метод и форма контроля:** Письменный опрос (Опрос)

**Вид контроля:** Письменная работа

![](_page_54_Picture_183.jpeg)

### **УП.01**

![](_page_54_Picture_184.jpeg)

![](_page_55_Picture_194.jpeg)

## **4.2. Промежуточная аттестация**

## **МДК.11.01 Технология разработки и защиты баз данных**

![](_page_56_Picture_156.jpeg)

![](_page_56_Picture_157.jpeg)

![](_page_56_Picture_158.jpeg)

![](_page_57_Picture_194.jpeg)

![](_page_58_Picture_172.jpeg)

![](_page_59_Picture_144.jpeg)

![](_page_60_Picture_180.jpeg)

## **Промежуточная аттестация УП**

![](_page_60_Picture_181.jpeg)

![](_page_60_Picture_182.jpeg)

![](_page_61_Picture_187.jpeg)

## **Производственная практика**

 По производственной практике обучающиеся ведут дневник практики, в котором выполняют записи о решении профессиональных задач, выполнении заданий в

соответствии с программой, ежедневно подписывают дневник с отметкой о выполненных работах у руководителя практики. Оценка по производственной практике выставляется на основании аттестационного листа.

### **4.3. Критерии и нормы оценки результатов освоения элементов профессионального модуля**

Для каждой дидактической единицы представлены показатели оценивания на «3», «4», «5» в фонде оценочных средств по дисциплине.

Оценка «2» ставится в случае, если обучающийся полностью не выполнил задание, или выполненное задание не соответствует показателям на оценку «3».